## SAP ABAP table VC2HL S LC HITS GEN {LoadConfig: Complete search result: CompName = Object Type !}

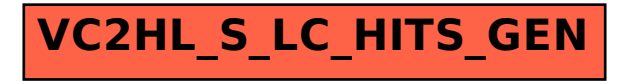